# **B\$D-UN – Direct File Access Set Unit Routine**

The B\$D-UN routine is one of a family of sub-routines that are reserved for use by the G-3000 Middleware DLMs. B\$D-UN(IT) establishes the Unit field used for a subsequent open or check operation.

# **1. Invocation**

To set the Unit field code:

```
CALL B$D-UN USING unit
```
where *unit* is a PIC X(3) variable, or literal, that contains the Unit Address.

## **2. STOP Codes and Exception Conditions**

No STOP codes are generated by B\$D-UN.

No EXIT codes are returned by B\$D-UN.

### **3. Programming Notes**

B\$D-UN(IT) has been derived from a G-3000 Middleware DLM. Consequently, some of the functionality may be non-standard.

The BO\$G3M DLM, rather than the calling program, contains the File Definition (FD) used for the various Direct Access File operations. The *unit* parameter is moved to the Unit field in the internal FD. If the Unit field contains SPACES it will be set to "\$WK".

The Unit field established by B\$D-UN is used by the B\$D-OP, B\$D-OL and B\$D-CH routines.

## **4. Examples**

[EXAMPLE REQUIRED]

#### **5. Copy-Books**

None.

#### **6. See Also**

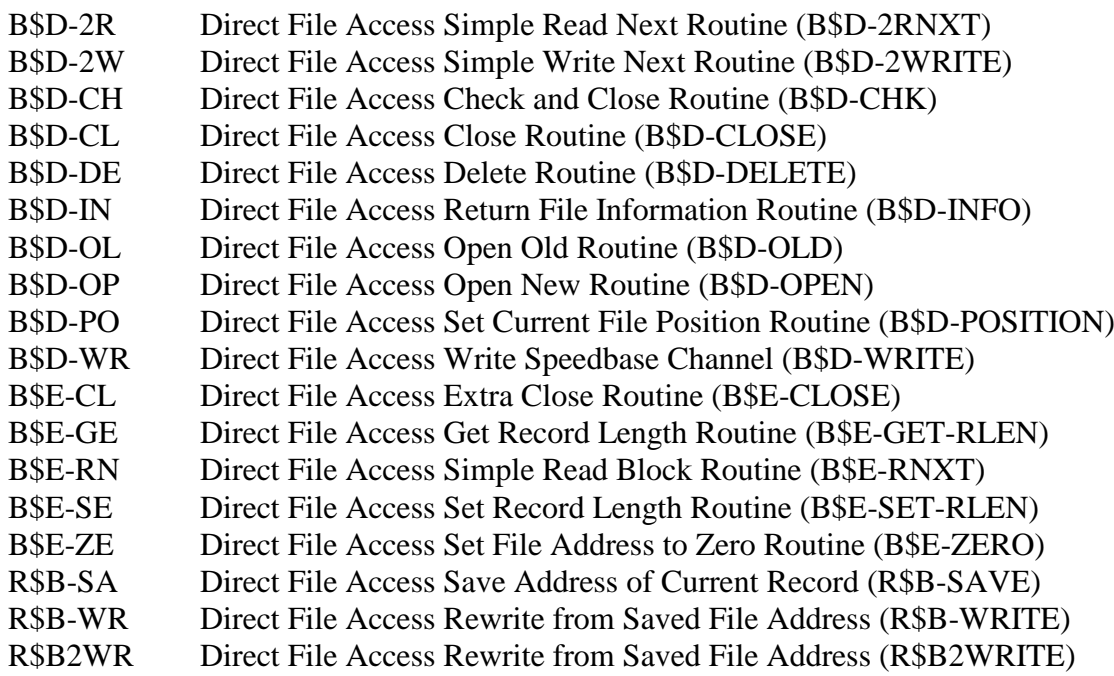

R\$PFSC Direct File Access Check For Free Space (R\$PFSCHK)